# Robotics and Autonomous Systems

Lecture 19: AgentSpeak and Jason

#### Richard Williams

#### Department of Computer Science University of Liverpool

# **Today**

- In this lecture we will begin to look at the tools that you will use for the second assignment:
	- AgentSpeak
	- Jason
- AgentSpeak is a programming language.
- Jason is an environment for building agents.
- They can be combined with Java/LeJOS for building robot controllers.

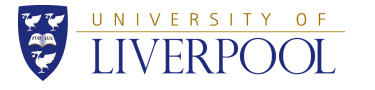

#### イロト (倒) (ミ) (ミ) (ミ) ミーのなぐ  $1 / 40$

# **AgentSpeak**

- AgentSpeak is a programming language for BDI agents
- It is an "abstract" programming language aimed for academic research to provide an operationalization of BDI theory
- Presented in 1996 by A. Rao
	- Rao, along with Mike Georgeff did a lot to popularise BDI within the AI world.
- It is based on:
	- the PRS architecture
	- BDI logics
	- Logic Programming (Prolog)
- Language of choice for the Multi-Agent Programming Contest

# PRS

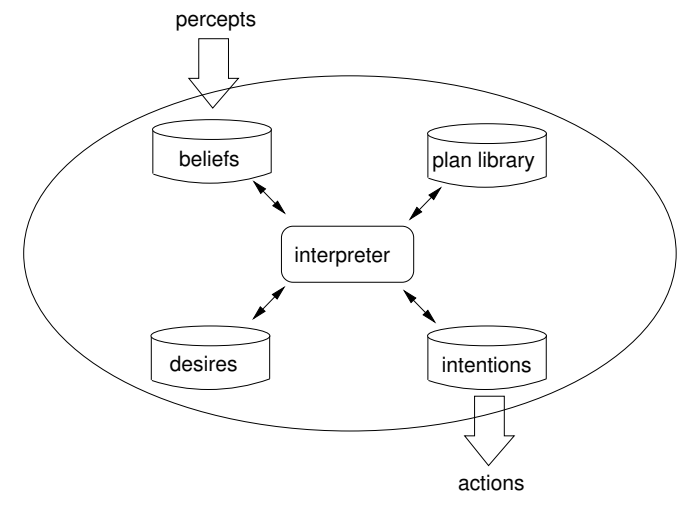

• The Procedural Reasoning System.

 $2 / 40$ 

メロトメタトメミトメミト ミニのんぐ

• Logics that represent intentional notions:

 $B$ el<sub>i</sub> $(\phi)$ <br>Des

 $Des_i(\phi)$ <br>Intend.( Intend<sub>i</sub> $(\phi)$ 

• Logics that encode the properties of these notions:

$$
Bel_i(\phi) \wedge Bel_i(\phi \supset \psi) \supset Bel_i(\psi)
$$

 $Bel_i(\phi) \wedge Bel_i(\phi \supset \psi) \supset Bel_i(\psi)$ <br>• Logics that encode the relationships between these notions:

$$
Intend_i(\phi) \supset Des_i(\phi)
$$
  

$$
Intend_i(\alpha) \supset Bel_i(\alpha)
$$

# Prolog

- Programming language based on first order logic.
	- PROgramming in LOGic
- Programs are statements in logic:  $friend(X, Y) :- likes(X, Y).$ 
	- likes(alice, bob).
- Queries are answered using logical inference: friend(alice, bob).

メロトメタトメミトメミト (ミ) のんぴ  $6/10$ 

イロメイタメイミメイミメーミ りんぺ  $5/10$ 

# Syntax of AgentSpeak

- There are three main language constructs in AgentSpeak:
	- Beliefs
	- Desires
	- Plans
- The architecture of AgentSpeak has four main components:
	- Belief Base
	- Plan Library
	- Set of Events
	- Set of Intentions

#### **Beliefs**

- Beliefs are simple Prolog programs.
- Two kinds of statement.
	- Facts
	- Rules
- Facts are statements about what the agent holds to be true.
- Rules are statements about relationships between facts.
	- Can think of them as allowing new facts to be created.
- Atomic propositions lecturer(richard) teaches\_comp329(richard)
- Propositions can be negated  $\sim$  young(richard)
- The symbol  $\sim$  should be read "not".

## Example rules

- Rules look a lot like rules in Prolog.
- child $(X, Y)$  :- parent $(Y, X)$ .
- Read a rule a :- b as "a, if b" or "if b then a".
- With facts, rules allow an agent to infer things.
- For example: parent(bob,jane) matches parent(Y, X) if  $Y = bob, X = jan$ e
- The agent can infer child(jane, bob)

メロメメ 倒 メメモメメ ミメーミー りんぐ 10 / 40

イロメイタメイミメイミメーミ りんぺ  $Q / A0$ 

# Example rules

- Rules are allowed to be more complex than this.
- For example:

grandparent $(X, Z)$  :- parent $(X, Y)$ & parent (Y, Z).

- The "&" represents conjunction, and is what we usually mean by "and".
- So, given:

parent(eric, bob) parent(bob, jane) the agent can infer: grandparent(eric, jane)

# Example rules

 $grandparent(X, Z) :- parent(X, Y)$ & parent (Y, Z).  $child(X, Y) :- parent(Y, X)$ . son $(X, Y)$  :- child $(X, Y)$  & male $(X)$ . daughter(X, Y) :- child(X, Y) & female(X). parent(eric, bob) parent(bob, jane) parent(bob, david) female(jane) male(david)

• What can the agent infer?

• Goals represent states that the agent wants to bring about:

Achievement goals !learn(lejos)

- Goals represent things the agent wants to know: Test goals ?teaches(richard,Module) ?bank\_balance(BB)
- Test goals are goals in Prolog.
- Queries

• The teaches in: ?teaches(richard,Module)

is a predicate

- Expresses a relation, or a property. lecturer(richard)
- The arguments of predicates are constants:
	- lower case, bob

or variables:

• uppercase, Module, BB

イロトメタトメミトメミト (ミ) のんぐ 14 / 40

KID KAR KE KE KE YA GA 13 / 40

#### **Events**

#### **Events**

- An agent reacts to events by executing plans.
- Events are changes in the:
	- beliefs; or
	- goals
	- of the agent
- AgentSpeak events are:
	- belief addition: +b
	- belief deletion: -b
	- achievement-goal addition: +!g
	- achievement-goal deletion: -!g
	- $\bullet$  test-goal addition:  $+?g$
	- test-goal deletion: -?g
- Plans are recipes for action.
- The context is a conjunction of special logical formulae defining when the plan is applicable.
- The body is a sequence of actions and sub-goals to achieve.

• An AgentSpeak plan has the following general structure:

triggering\_event : context <- body where

- the triggering event denotes the events that the plan is meant to handle.
- the context represents the circumstances in which the plan can be used.
- the body represents the actual plan to handle the event if the context is believed true at the time a plan is being chosen
- When the trigger happens, test the context, and if it is true, then execute the plan.

KID K 4 B X 4 B X 4 B X 1 B X 9 Q Q 18 / 40

イロト (倒) (ミ) (ミ) (ミ) ミーのなぐ  $17/10$ 

# Example plans

• A plan that responds to a change in belief.

+green\_patch(Rock)

- : not battery\_charge(low)
- <- ?location(Rock,Coordinates); !at(Coordinates); !examine(Rock).
- When the belief green\_patch(Rock) is added. (When you realise that the rock has a green patch).
- If battery charge is not low.

Find the location of the rock.

Go to that location

Examine the rock.

# Example plans

- A plan that responds to the addition of a goal.
	- +!at(Coordinates)
		- : not at(Coordinates)
			- & ~ unsafe\_path(Coordinates)
		- <- move\_towards(Coordinates); !at(Coordinates).
- To get to a set of coordinates.
- If not at the coordinates, and there is not an unsafe path to the coordinates

Move towards the coordinates

Reset the goal of being at the coordinates

• The recursive setting of the goal allows for plans that partially achieve the goal.

- So plans are a bit like STRIPS actions:
	- Preconditions
	- What you do

but they also contain more than one action

- Plans are also a bit like STRIPS plans
	- Sequence of things to do

but they also have preconditions and subgoals.

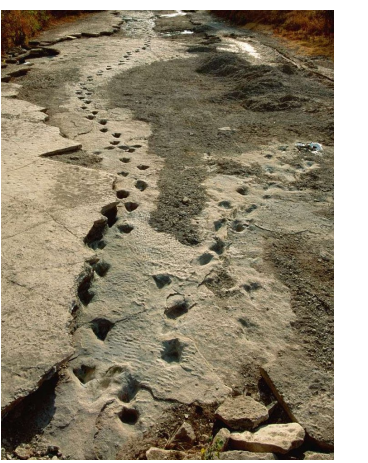

KID K 4 B X 4 B X 4 B X 1 B X 9 Q Q 21 / 40

### not and  $\sim$

- This is negation as failure (to prove).
- Related to the "closed world assumption" that we met before.
- "What I don't tell you is false."

## not and  $\sim$

- In logical languages, especially ones related to Prolog, it is common to have two kinds of negation.
	- Strong,  $\sim$
	- Weak, not
- One way to think of this is

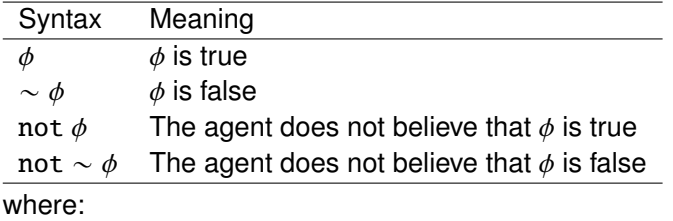

- "is true/false" means "can be proved from its set of beliefs"
- "does not believe" means "cannot prove from its set of beliefs".

KID K 4 B X 4 B X 4 B X 1 B X 9 Q Q 22 / 40

### not and  $\sim$

• Reconsider our previous program:  $grandparent(X, Z) :- parent(X, Y)$ & parent (Y, Z).  $child(X, Y) :- parent(Y, X)$ . son $(X, Y)$  :- child $(X, Y)$  & male $(X)$ . daughter(X, Y) :- child(X, Y) & female(X). parent(eric, bob) parent(bob, jane) parent(bob, david) female(jane) male(david)

- These statements are true:
- son(david, bob) not son(bob, brian) not  $\sim$  son(bob, brian)
- These statements are not true:  $\sim$  male(david) not female(jane)

## **Actions**

- Actions in AgentSpeak are symbolic representations of the actual actions the agent is supposed to do
	- For our NXT robots:
		- setSpeed(10),
		- rotateRight(), or
		- goto(100, 200)

might be actions.

- The agent program will use these representations, while the interpreter
	- Jason in our case
	- will hook these symbolic representations to the actual actions.
- For us, these will be methods in Java/LeJOS.

イロ→ イ母→ イヨ→ イヨ→ ニヨー りんぺ 26 / 40

イロメイタメイミメイミメーミ りんぺ 25 / 40

### Actions

- Note that actions in an AgentSpeak program are logical statements.
- Their position in a plan means the interpreter can recognise them.
- In:
	- +!at(Coordinates)
		- : not at(Coordinates)
		- & ~ unsafe\_path(Coordinates)
		- <- move\_towards(Coordinates); !at(Coordinates).
	- the statement move\_towards(Coordinates) means make the call goTo(float x, float y)

## **Actions**

• Some actions are internal and are prefixed by a "."

- When an agent program is executed, the agent needs to be connected to an environment.
- Environment provides the percepts and allows for actions.

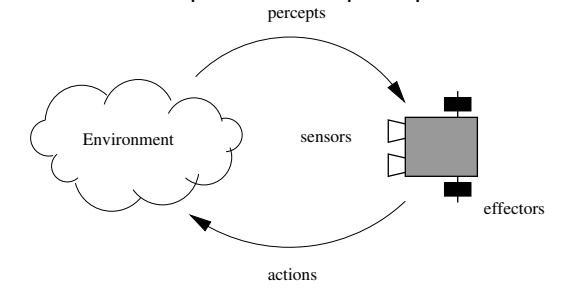

• Often, the environment can be simulated before deployment.

#### Jason

- Jason is an interpreter for a (richer) version of AgentSpeak implemented in Java.
- Developed by Jomi Hübner and Rafael Bordini over the last ten years or so.
- It enables a platform for the development of agents and multi-agent systems enabling hooks to call Java code

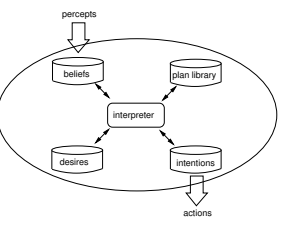

• http://jason.sourceforge.net/

メロメメタメメミメメミメー ミーの女の  $30/40$ 

#### Jason

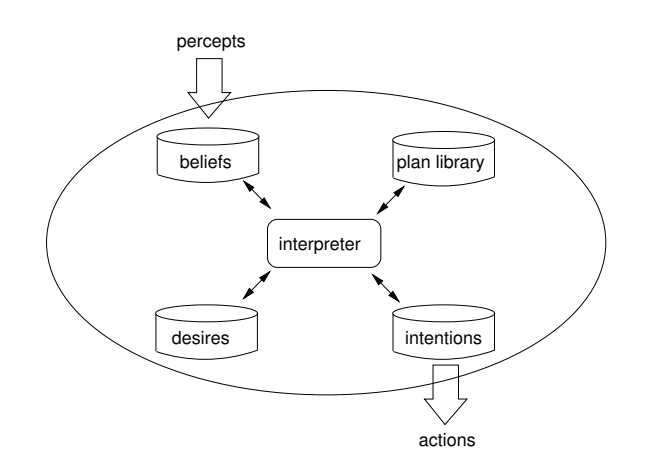

- Beliefs, desires and plans are all in AgentSpeak.
- Actions are calls to Java (and, in our case, LeJOS).

#### Jason

29 / 40

イロメイタメイミメイミメーミ りんぺ

31 / 40

KID K 4 B X 4 B X 4 B X 1 B X 9 A C

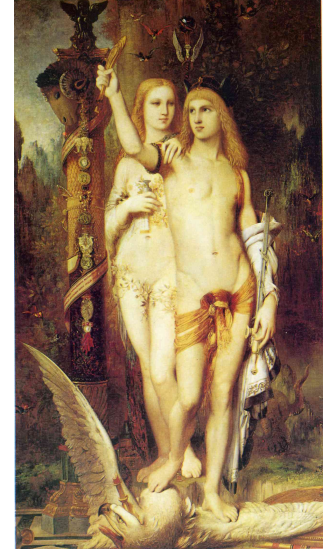

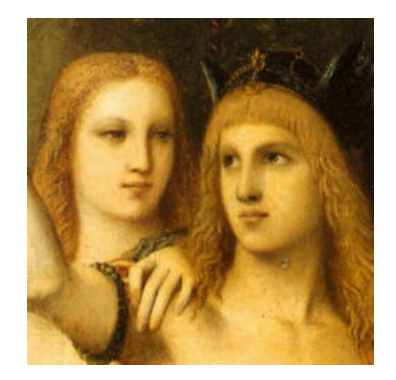

• Logo is Jason (of "Jason and the Argonauts") from a painting by Gustave Moreau. **K ロ ▶ K 레 ▶ K 코 ▶ K 코 ▶ 『코』 ◆ 9 Q O** 

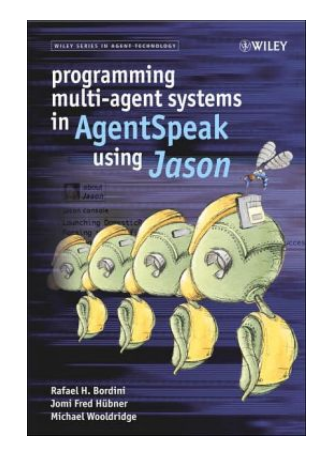

- Jason comes with the editor jEdit
- There is also an Eclipse plugin

イロト イ団ト イミト イミト ニヨー りんぴ 33 / 40

# HelloWorld in Jason

• Create a Jason project "helloworld", and you get:

MAS helloworld{

infrastructure: Centralised

agents: agent1 sample\_agent;

```
aslSourcePath:
"src/asl";
```
}

#### Jason

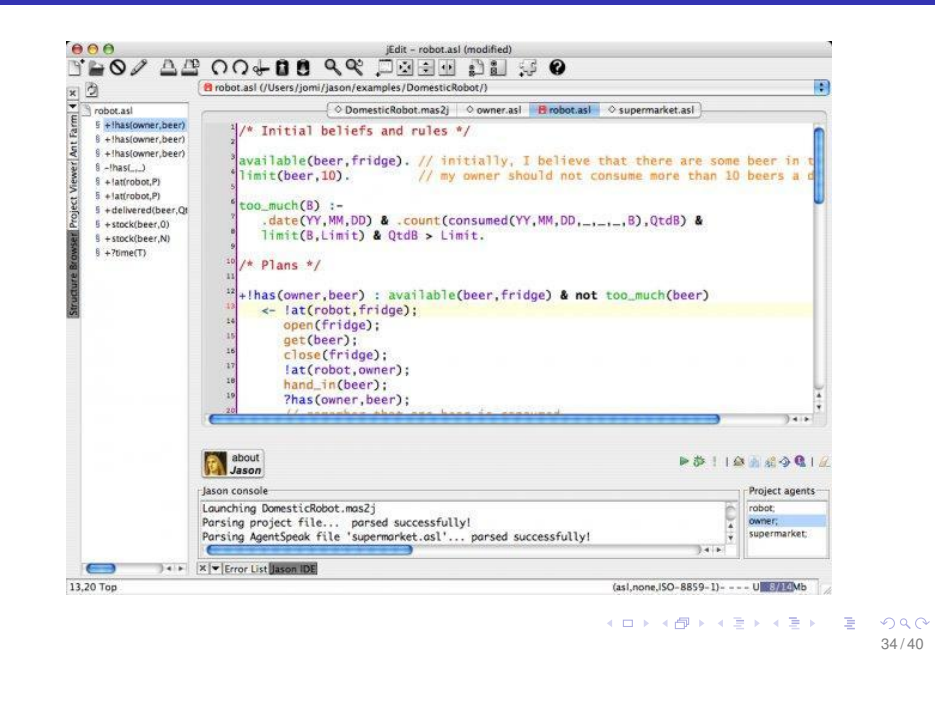

#### **Jason**

- infrastructure: how the agent system is organised.
- agents: the list of agents that make up the system. Here there is just one.
- aslSourcePath: path from the MAS file to the agent descriptions.

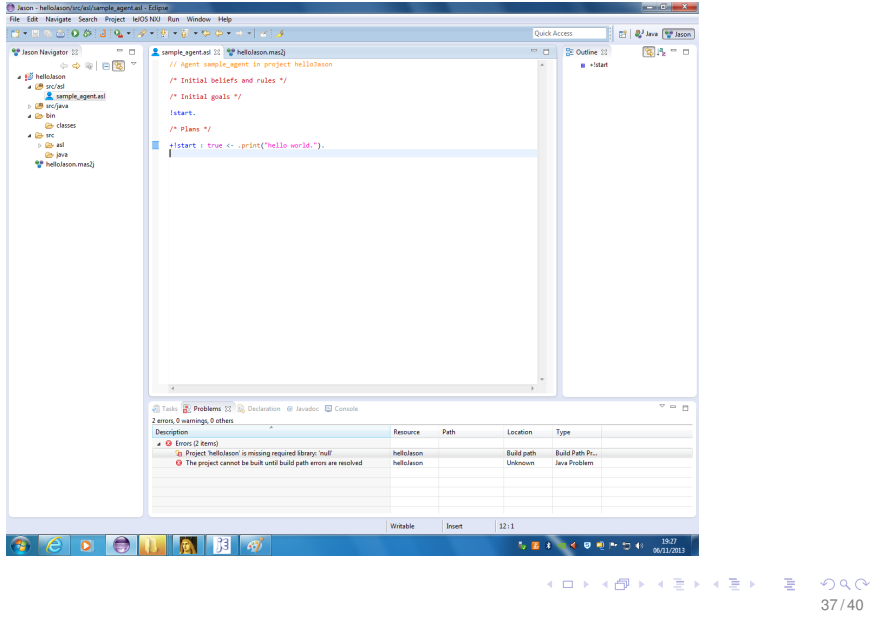

#### Jason

- No initial beliefs or rules
- Only goal is the achievement goal start.
- The context/precondition for start is true.
- The plan for start is to print "Hello World".

#### **Jason**

- The agent looks like this:
	- /\* Initial beliefs and rules \*/
	- /\* Initial goals \*/

!start.

/\* Plans \*/

+!start : true <- .print("hello world.").

メロメメタメメミメメミメー ミーの女の 38 / 40

**Summary** 

- This lecture introduced the syntax of AgentSpeak and discussed its main constructs:
	- beliefs
	- goals
	- plans
- It also introduced the Jason interpreter and produced a simple HelloWorld program
- We will look at more complex Jason programs next time.

 $37/40$